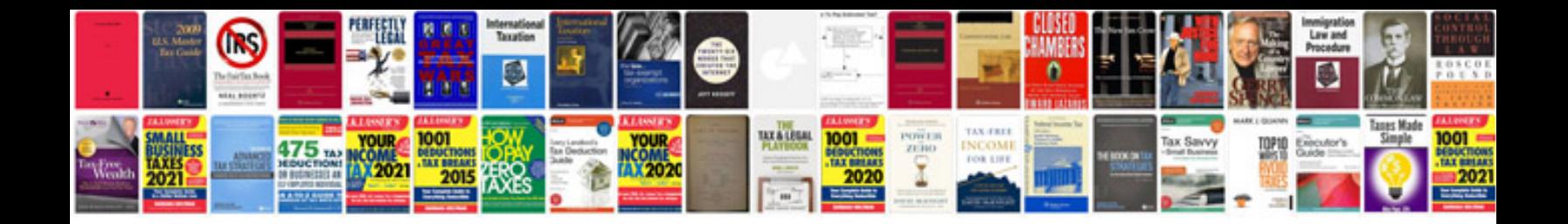

**Sample brd document for website**

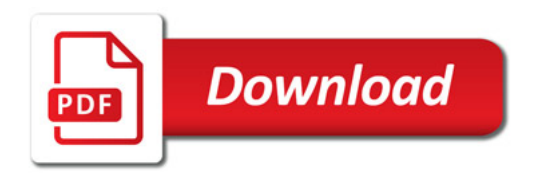

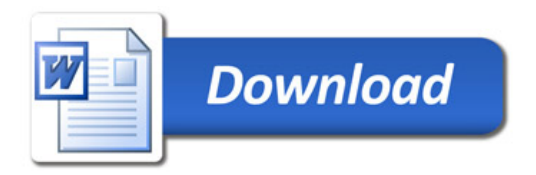